Channel Sharing & Design of a multi-channel capacitive game controller

> Joshua Smith Intel Research Seattle

# utline

- Studied & built (lab 3) single e-field sensor channel
- Now we're going to make a multi-channel game controller
	- $\Box$ "Airstick" with 4 channels
	- □ Gives "2 ½ D" control: left/right, fwd/backward, some up/down
- Could simply make multiple copies of TX & RCV electrodes, and RCV electronics, but this is wasteful
- $\mathcal{L}_{\mathcal{A}}$  Channel sharing techniques will save resources
	- □ Just one set of analog electronics
- $\overline{\mathbb{R}^n}$  We'll view channel sharing from abstract vector point of view & in intuitive concrete fashion

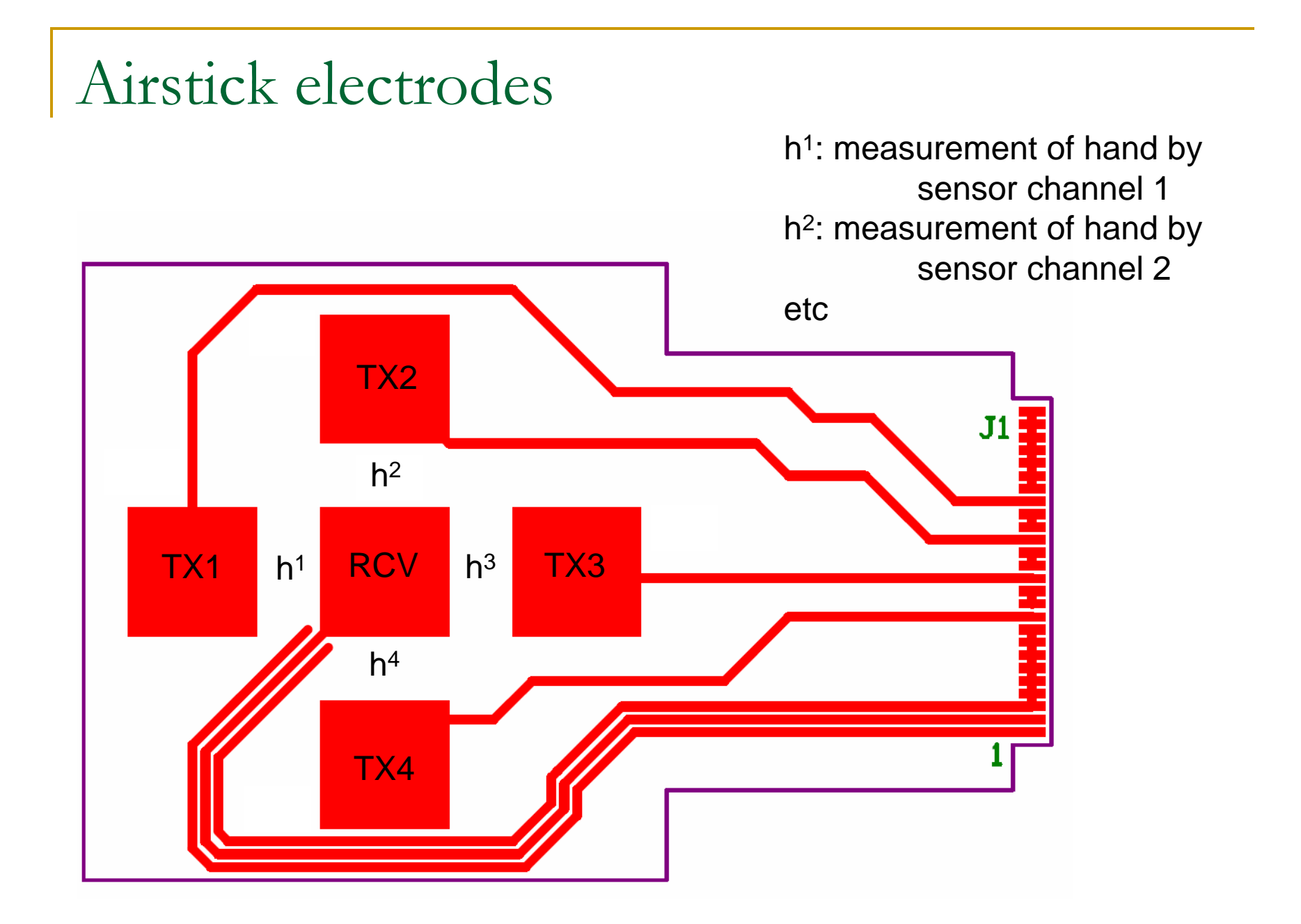

# Channel sharing methods

- $\mathcal{C}^{\mathcal{A}}$  TDMA (Time Division Multiple Access)
	- $\Box$ Talk/listen at different times for each channel
- $\mathcal{C}^{\mathcal{A}}$  FDMA (Frequency Division Multiple Access)
	- $\Box$ Talk/listen on different frequencies for each channel
- $\mathcal{C}^{\mathcal{A}}$  CDMA (Code Division Multiple Access)
	- $\Box$ Talk/listen on different "codes" for each channel
	- $\Box$ AKA Direct Sequence Spread Spectrum
	- $\Box$  Other spread spectrum methods:
		- Π frequency hopping
		- ria<br>Ma Chirp
	- $\Box$ Ultrawideband (UWB) does even more spreading

### Lab 7

- $\overline{\mathbb{R}^n}$ Build a 4 channel CDMA electric field sensor
- Compare performance to TDMA EF sensor (given)

### Review of Lab 3 material

```
acc = 0; // acc should be a 16 bit variable
For (i=0; i<NSAMPS; i++) {
            SET PORTB HIGHacc = acc + ADCVALUESET PORTB LOWacc = acc - ADCVALUE}
Return acc
```
Why is this implementing inner product correlation? Imagine unrolling the loop. We'll write  $ADC_1$ ,  $ADC_2$ ,  $ADC_3$ , ... for the 1<sup>st</sup>, 2<sup>nd</sup>, 3<sup>rd</sup>, ... ADCVALUE

```
acc = ADC_1 – ADC_2 + ADC_3 – ADC_4 + ADC_5 – ADC_6 +…
acc = +1*ADC_1 + -1*ADC_2 + +1*ADC_3 + -1*ADC_4 +…
acc = C_1^*ABC_1^+ + C_2^*ADC_2^- + C_3^*ADC_3^- + C_4^*ADC_4^- + ...where \mathtt{C}_\mathtt{i} is the \mathtt{i}th sample of the carrier
acc = <b>C</b>, ADC> Inner product of the carrier vector with the ADC sample vector
```
New convention: vectors are blue

### Review

 $acc =$ 

Where  $C$  is the carrier vector and  $ADC$  is the vector of samples. Let's write out ADC:

acc $=<\mathcal{C}, \mathcal{h}\mathcal{C}>$  $= h < C, C>$  $= h$  $ADC = hC$ where h (hand) is sensed value and  $hC$  means scalar  $h \times$  vector  $C$ 

 $\text{if} < C, C> = 1$ 

### Multi-access communication

Abstract view

Suppose we have two carriers,  $C^1$  and  $C^2$ And suppose they are orthogonal, so that  $<$  C<sup>1</sup>, C<sup>2</sup> >=0 The received signal is

 $ADC=h^1C^1+h^2C^2$ 

Let's demodulate with  $C<sup>1</sup>$ :

$$
acc
$$
  
= $C^1$ ,  $ADC >$   
= $C^1$ ,  $h^1C^1 + h^2C^2 >$   
= $C^1$ ,  $h^1C^1 > +  $C^1$ ,  $h^2C^2 >$   
= $h^1 < C^1$ ,  $C^1 > +h^2 < C^1$ ,  $C^2 >$   
=  $h^1$   
if  $C^1$ ,  $C^1 > = 1$  and  $< C^1$ ,  $C^2 > = 0$$ 

# TDMA

Abstract view

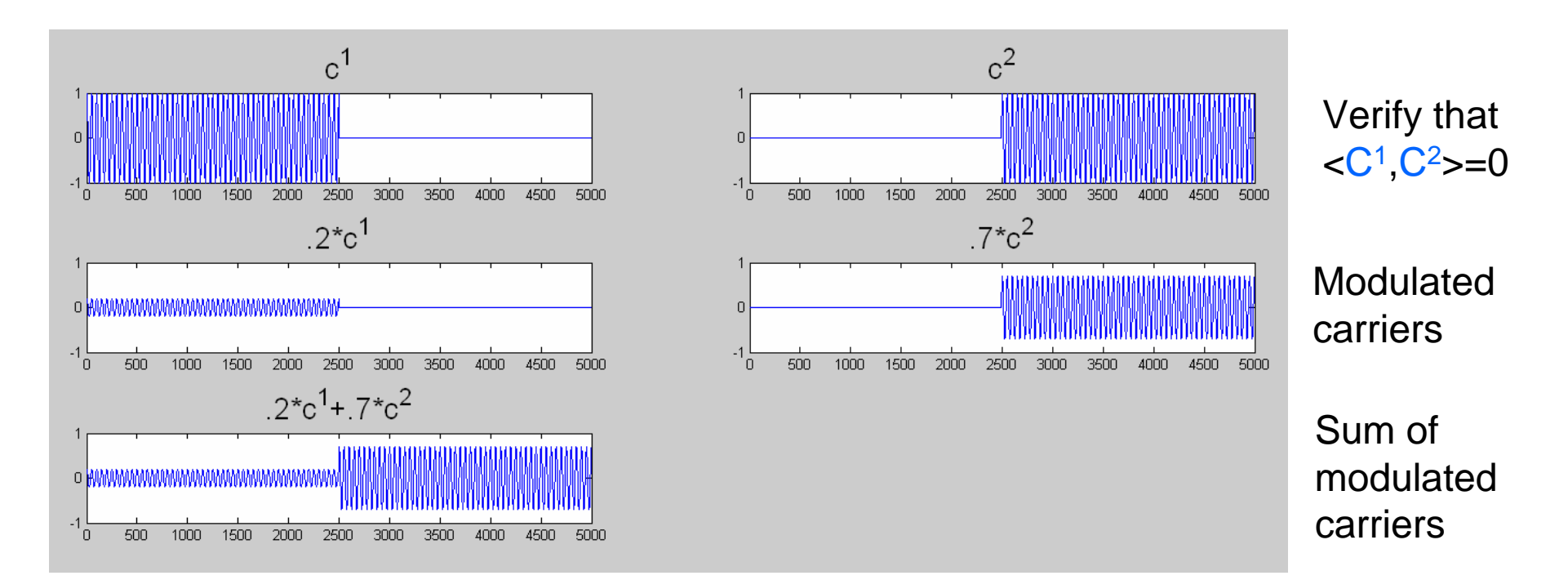

 $\langle C^1, .2C^1 + 7C^2 \rangle =$  $\langle C^1, .2C^1 \rangle + \langle C^1, .7C^2 \rangle =$ .2  $<$ C<sup>1</sup>, C<sup>1</sup> $>$  + 0

Horizontal axis: time Vertical axis: amplitude (arbitrary units)

# FDMA

Abstract view

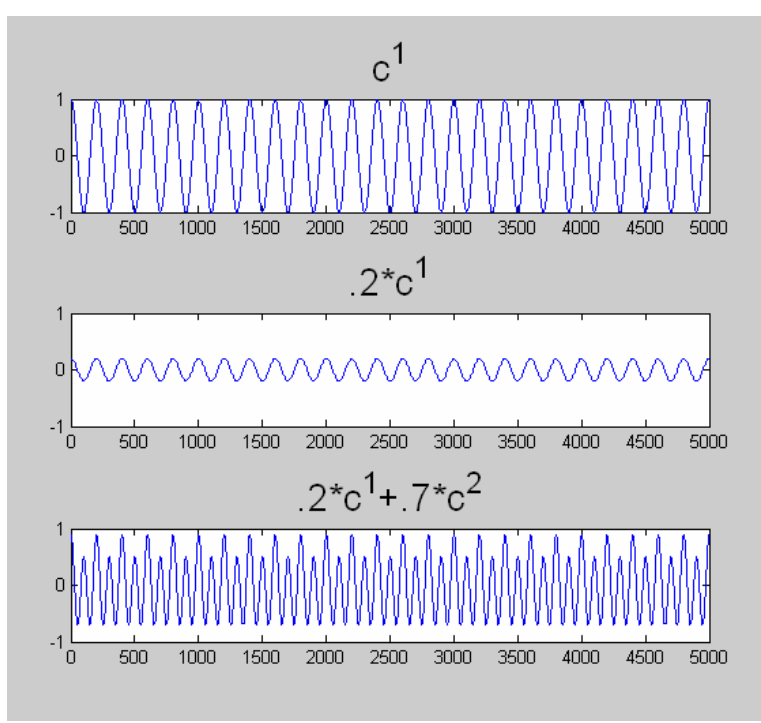

Horizontal axis: timeVertical axis: amplitude (arbitrary units)

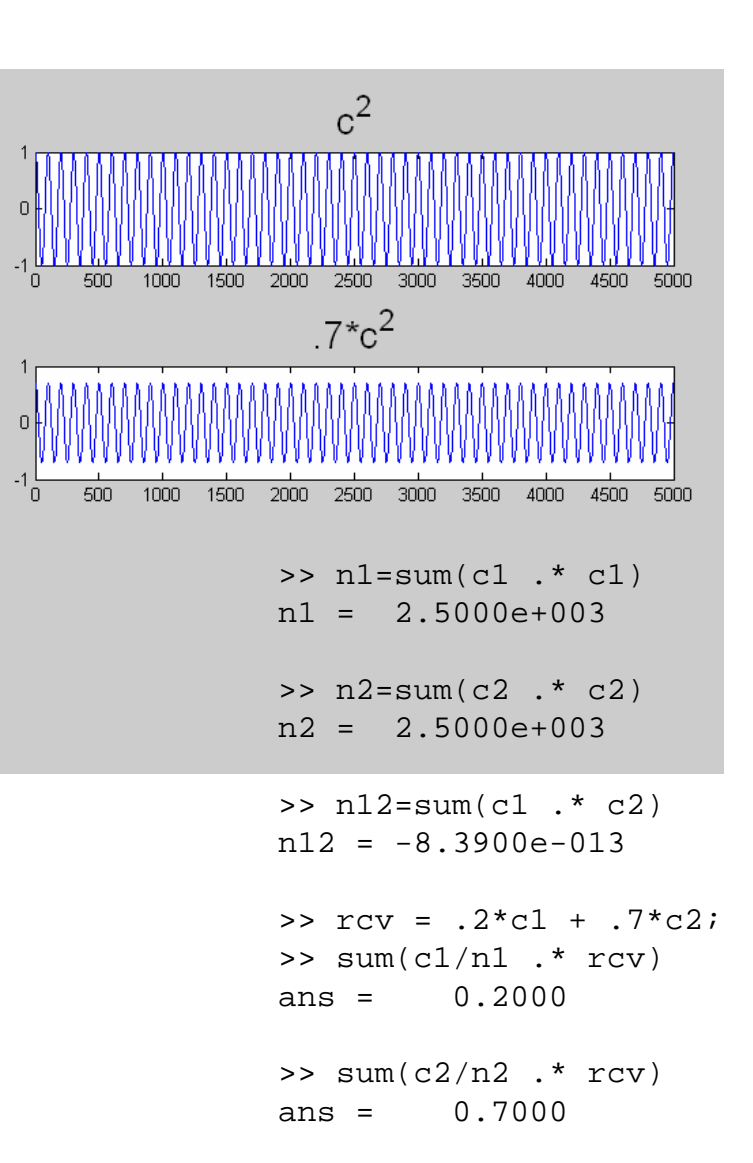

# CDMA

S'pose we pick random carriers:  $c1 = 2*(rand(1,500) > 0.5) - 1$ ;

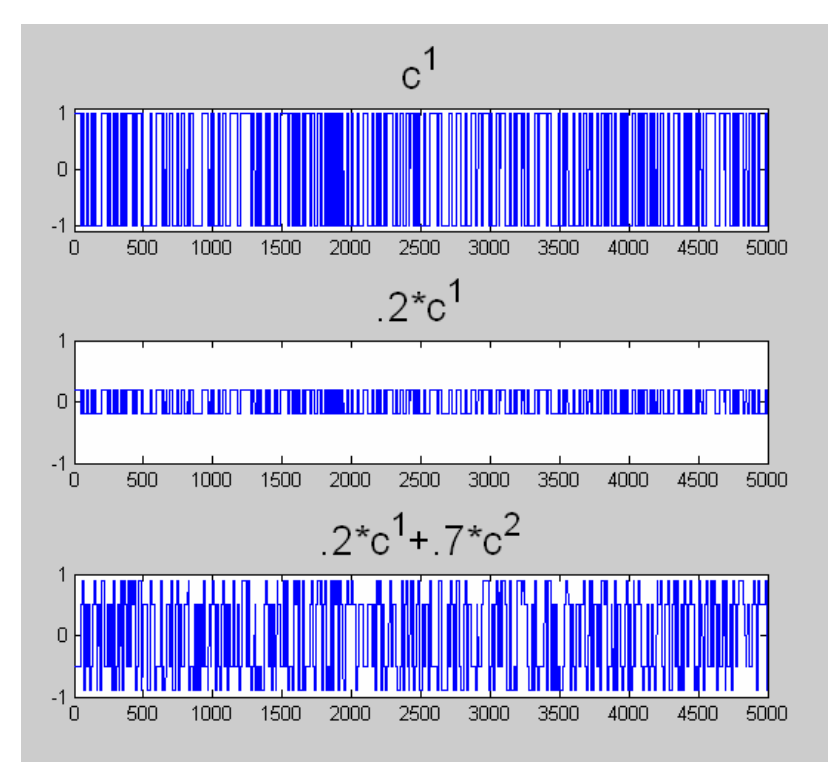

Horizontal axis: timeVertical axis: amplitude (arbitrary units)

Note: Random carriers here consist of 500 rand values repeated 10 times each for better display

CSE 466 - Winter 2007

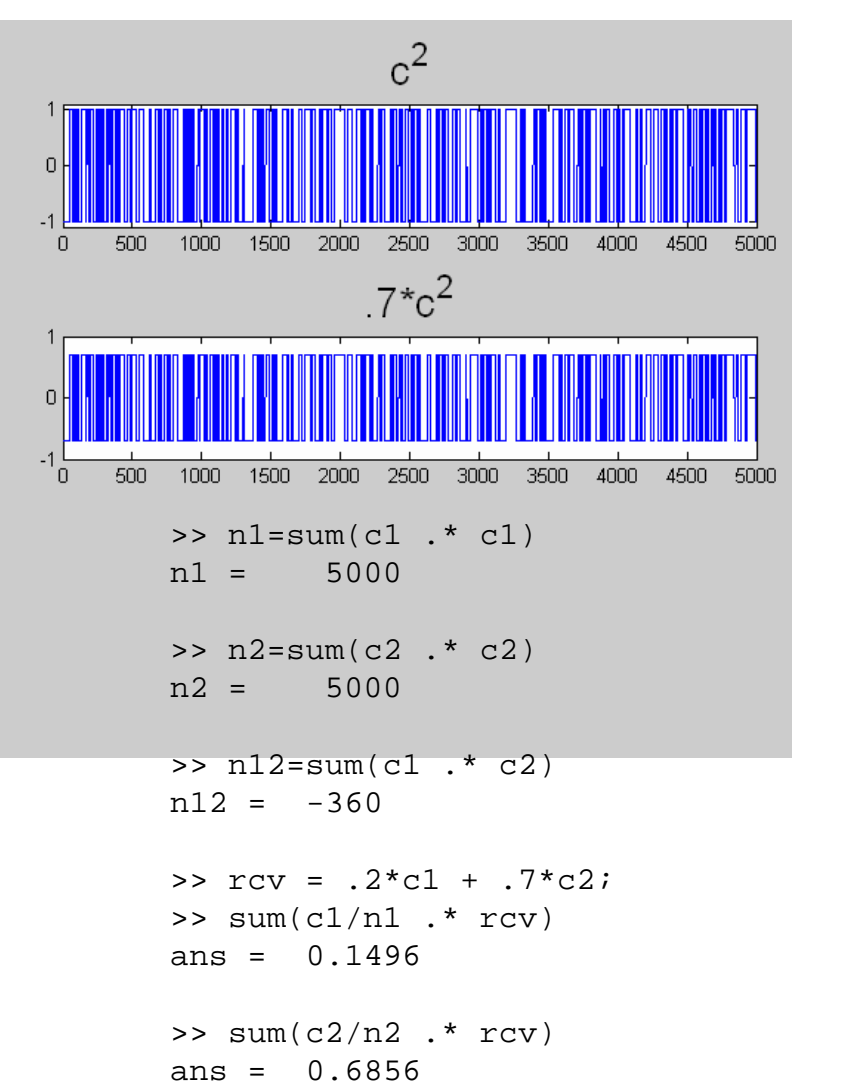

# LFSRs (Linear Feedback Shift Registers)

The right way to generate pseudo-random carriers for CDMA

- $\mathbb{R}^3$  A simple pseudo-random number generator
	- $\Box$ Pick a start state, iterate
- $\mathbb{R}^n$  Maximum Length LFSR visits all states before repeating
	- $\Box$  Based on primitive polynomial…iterating LFSR equivalent to multiplying by generator for group
	- $\Box$ Can analytically compute auto-correlation
- П Easy to compute in HW (not as nice in SW)
- Totally uniform auto-correlation

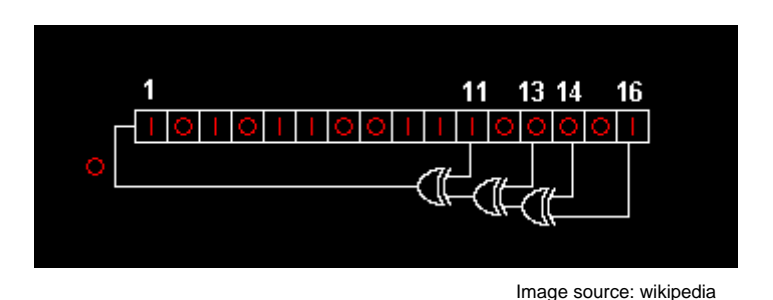

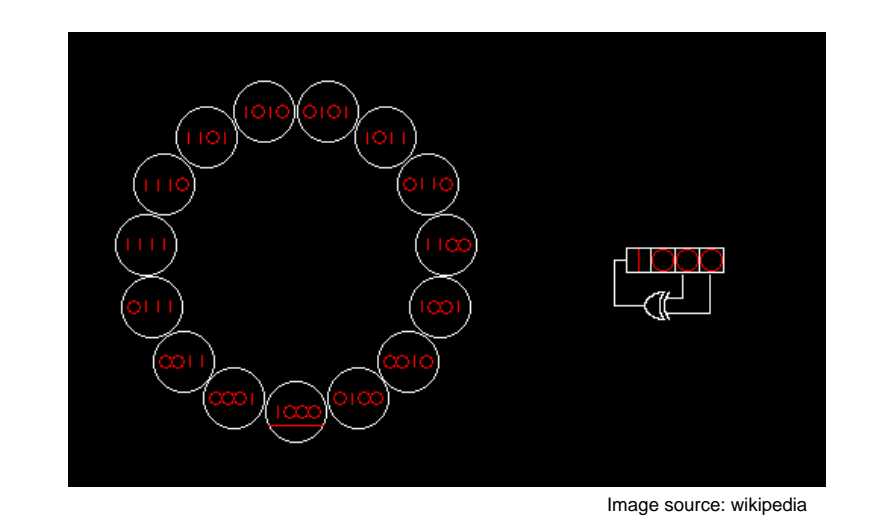

## LFSR TX

```
8 bit LFSR with taps at 3,4,5,7 (counting from 0). Known to be maximal.
for (k=0; k<=3; k++) \{ // k indexes the 4 LFSRs
    low=0;if(lfsr[k]&8) // tap at bit 3
      low++; // each addition performs XOR on low bit of low
    if(lfsr[k]&16) // tap at bit 4
      low++;
    if(lfsr[k]&32) // tap at bit 5
      low++;if(lfsr[k]&128) // tap at bit 7
      low++;low&=1; // keep only the low bit
    lfsr[k]<<=1; // shift register up to make room for new bit
    lfsr[k]&=255; // we only want to use 8 bits (or make sure lfsr is 8 bit var)
    lfsr[k]|=low; // OR new bit in
}
OUTPUT_BIT(TX0,lfsr[0]&1); // Transmit according to LFSR states
OUTPUT_BIT(TX1,lfsr[1]&1); 
OUTPUT_BIT(TX2,lfsr[2]&1); 
OUTPUT BIT(TX3, lfsr[3]&1);
```
### LFSR demodulation

```
meas=READ_ADC(); // get sample…same sample will be processed in different ways
for(k=0;k <= 3;k + +) {
    if(lfsr[k]&1) // check LFSR state
      accum[k]+=meas; // make sure accum is a 16 bit variable!
    else\texttt{accum}[k]-=meas;
}
```
## LFSR state sequence

>> lfsr1(1:255)

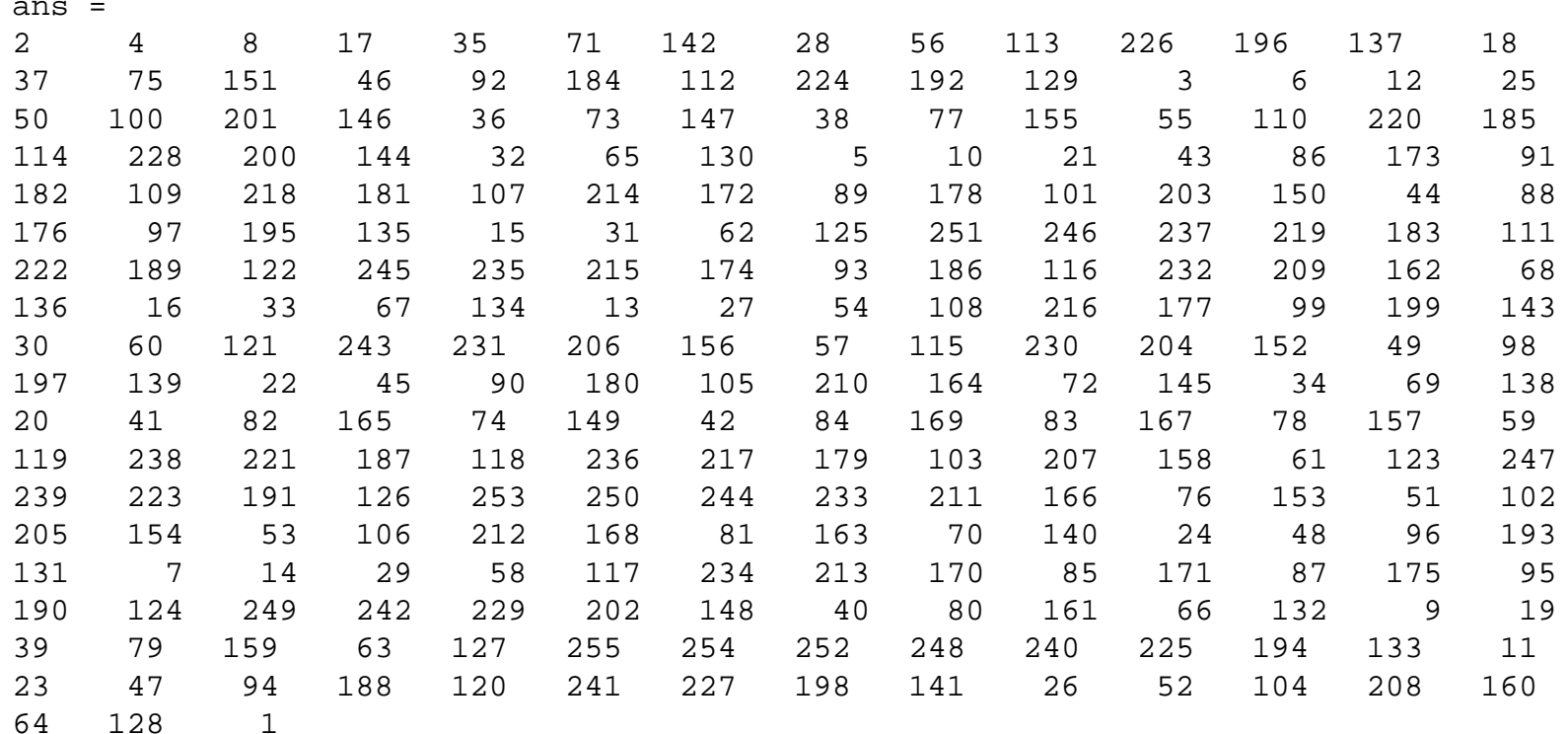

# LFSR output

>>  $c1(1:255)$  (EVEN LFSR STATE  $\rightarrow$  -1, ODD LFSR STATE $\rightarrow$  +1)

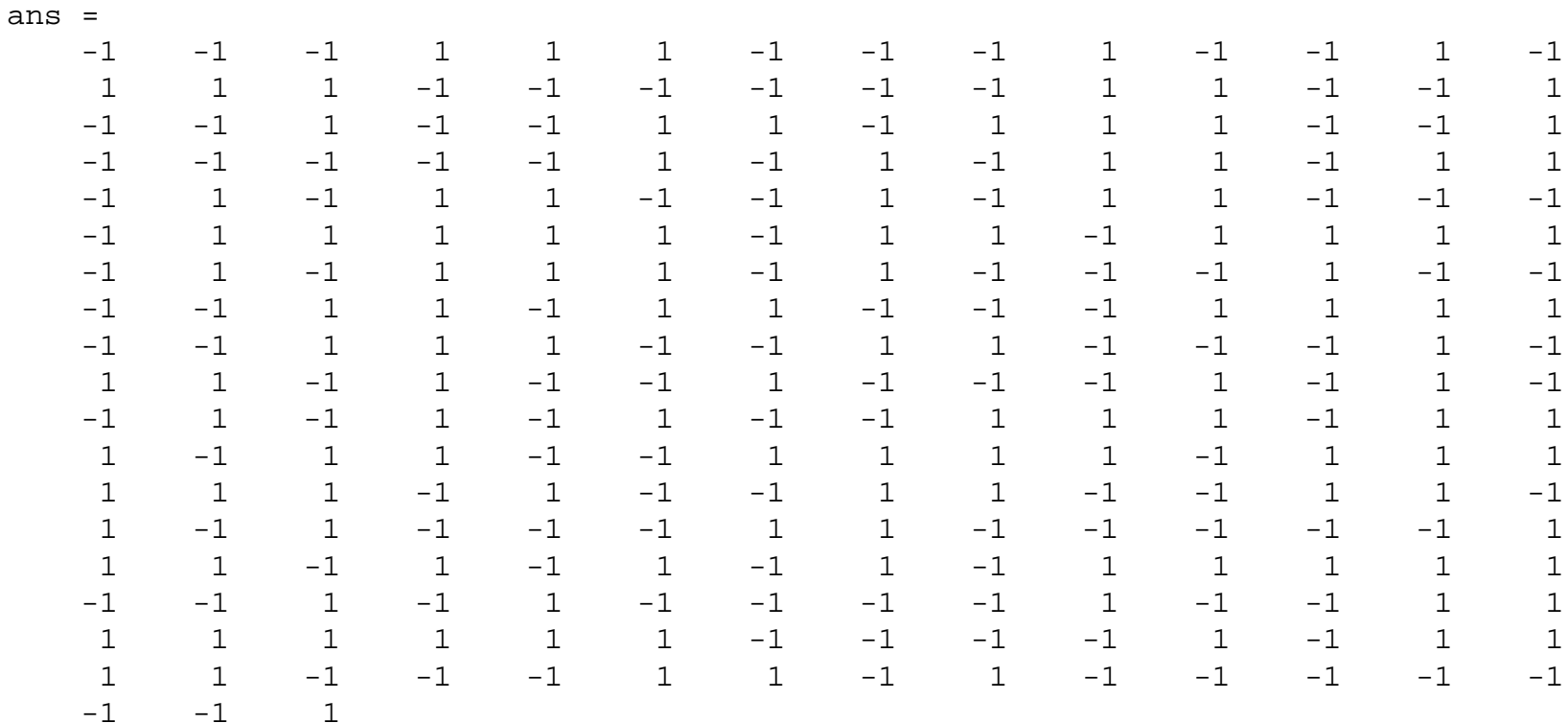

CDMA by LFSR

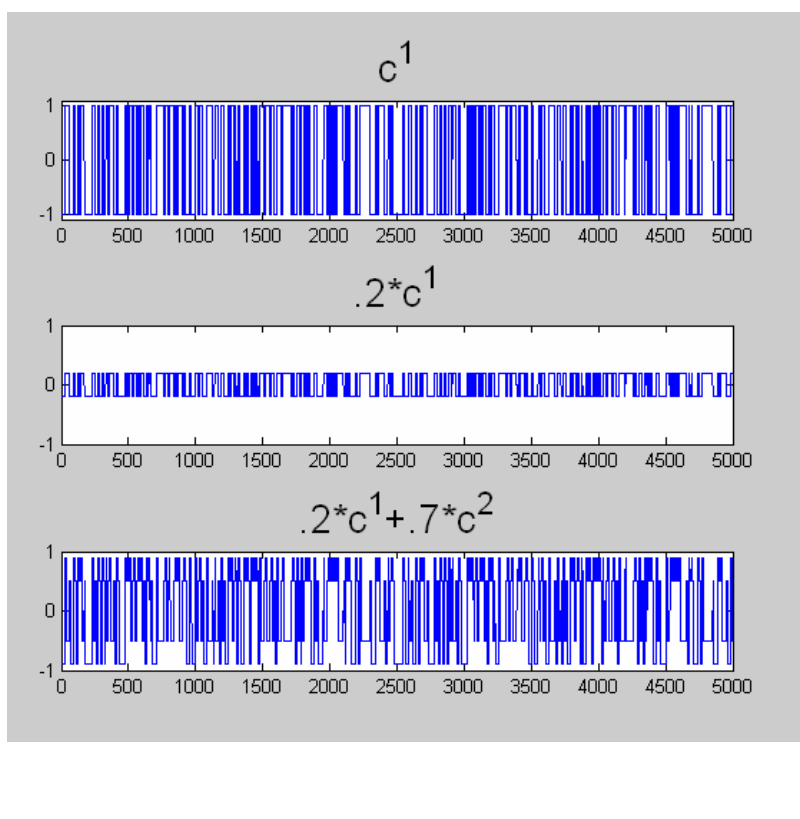

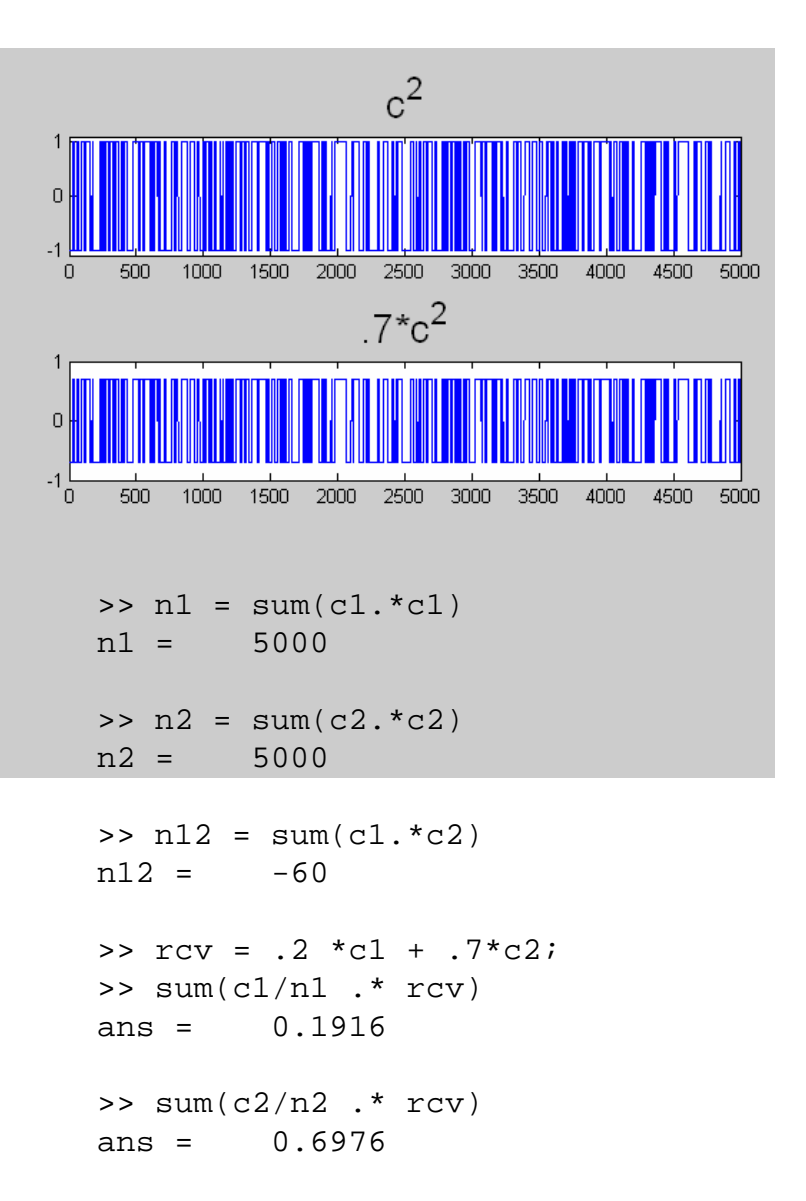

 Note: CDMA carriers here consist of 500 pseudorandom values repeated 10 times each for better display

CSE 466 - Winter 2007

### How to estimate X,Y,Z from sensor values

- X: (E-W)/(E+W)
- Y: (N-S)/(N+S)
- Z: N+E+W+S

Where N,E,W,S are the North, East, West, and South sensor values

 $\mathcal{L}_{\mathcal{A}}$  Threshold X,Y,Z…for some large values, behavior can get crazy

## Evaluating sensor performance

#### $\mathcal{L}_{\mathcal{A}}$ For sensors based on attenuation, performance given by

- $\Box$ Contrast to noise ratio (not signal to noise ratio)
- $\Box$  $Contrast = max-min$
- $\Box$ CNR: (max-min) / std(constant signal value)

# Break

- $\mathcal{L}_{\mathcal{A}}$ That covers everything needed for the lab
- $\mathbb{R}^n$  Remainder of these slides is extra background & further detail

### Autocorrelation of pseudo-random (non-LFSR) sequence of length 255

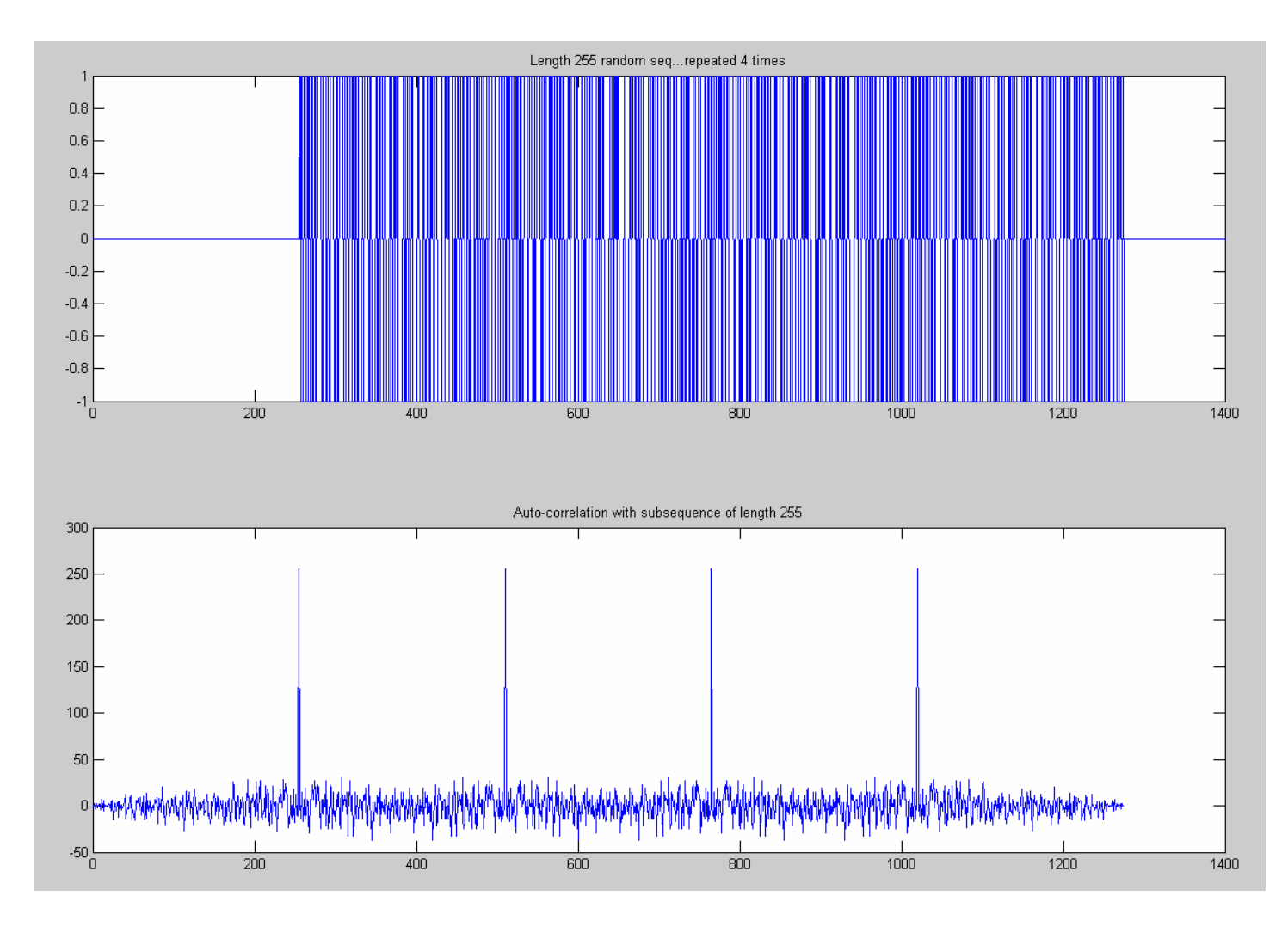

PR seq Generatedw/ Matlab rand cmd

# Autocorrelation (full length 255 seq)

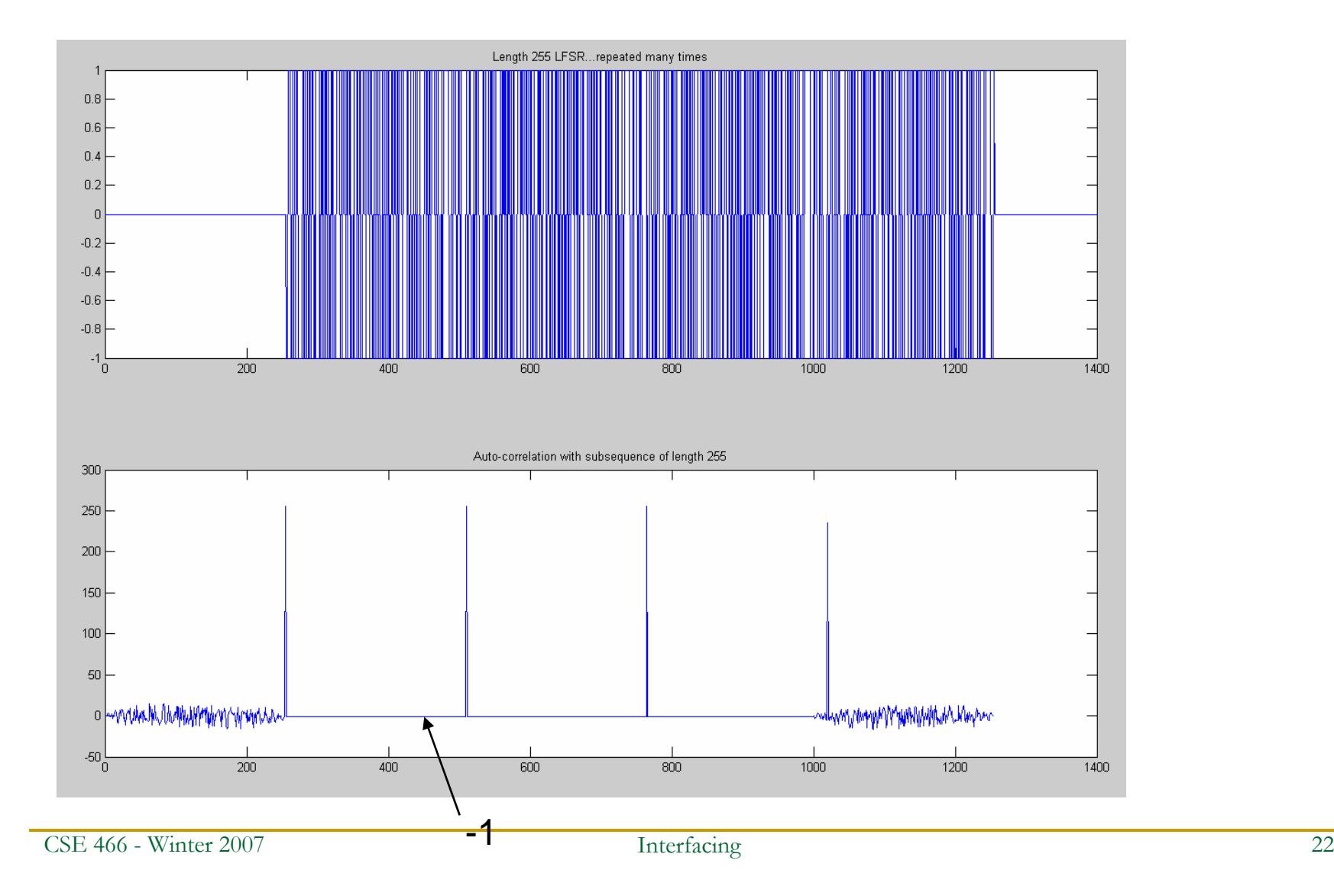

### Autocorrelation (length 254 sub-seq)

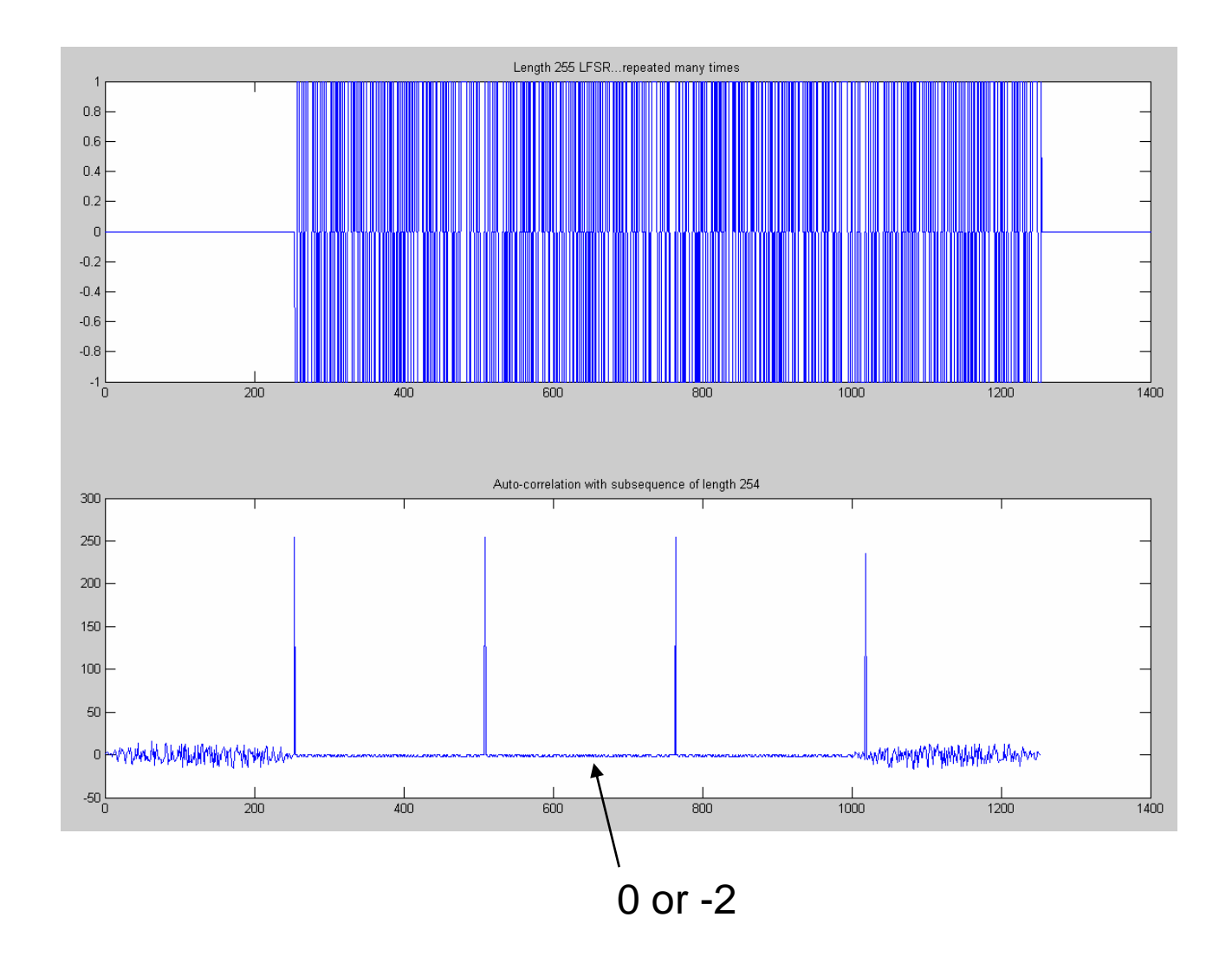

### Autocorrelation (length 253 sub-seq)

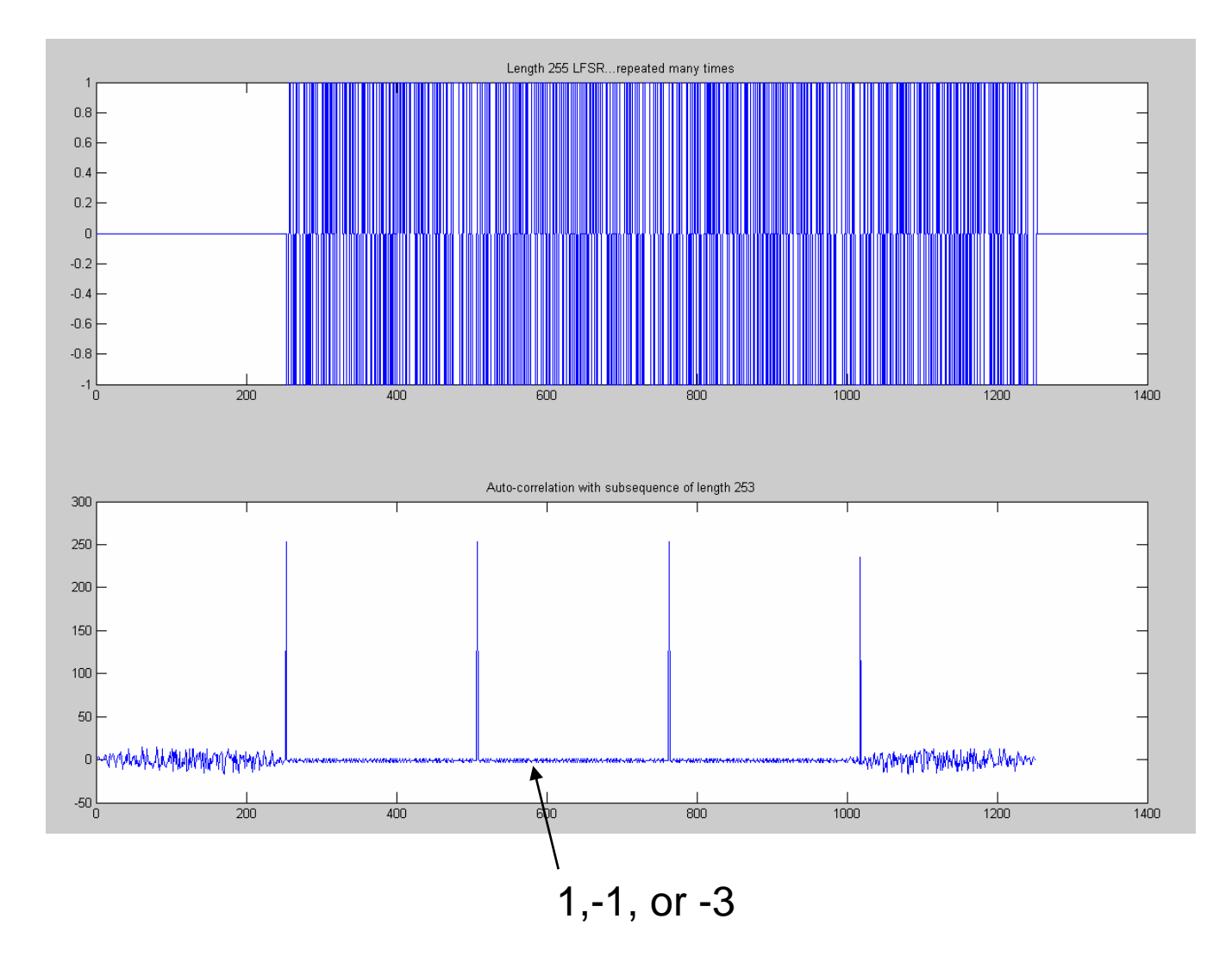

# Autocorrelation (length 128 sub-seq)

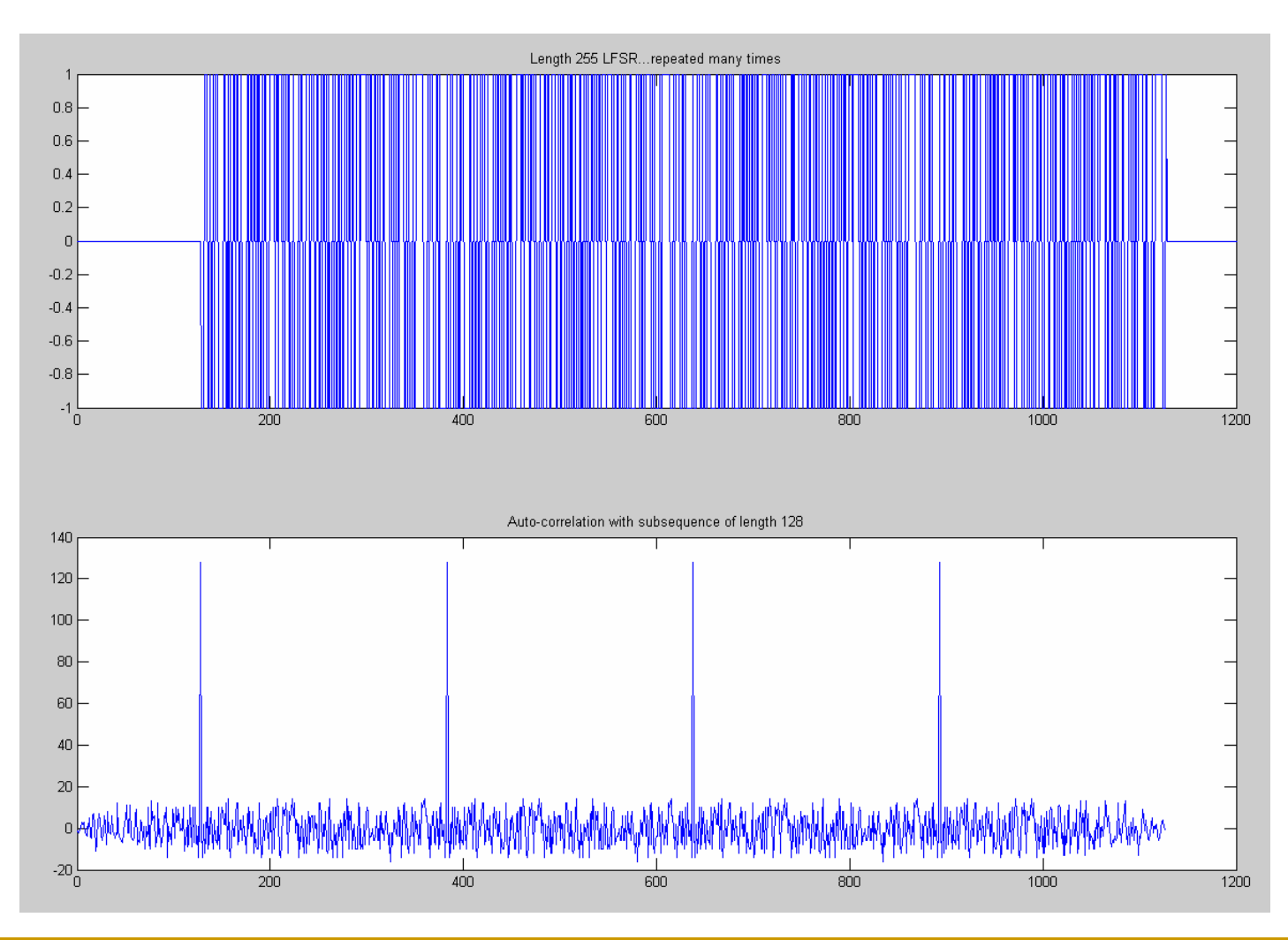

### More on CDMA & LFSRs

- Other places where DSSS is used
	- 802.11b, GPS

#### $\mathcal{L}^{\mathcal{A}}$ **Terminology**

- Symbols: data
- $\Box$ Chips: single carrier value
- $\Box$  Varying number of chips per symbol varies data rate…when SNR is lower, increase number of chips per symbol to improve robustness and decrease data rate
- □ Interference: one channel impacting another
- $\Box$ Noise (from outside)

# Visualizing DSSS

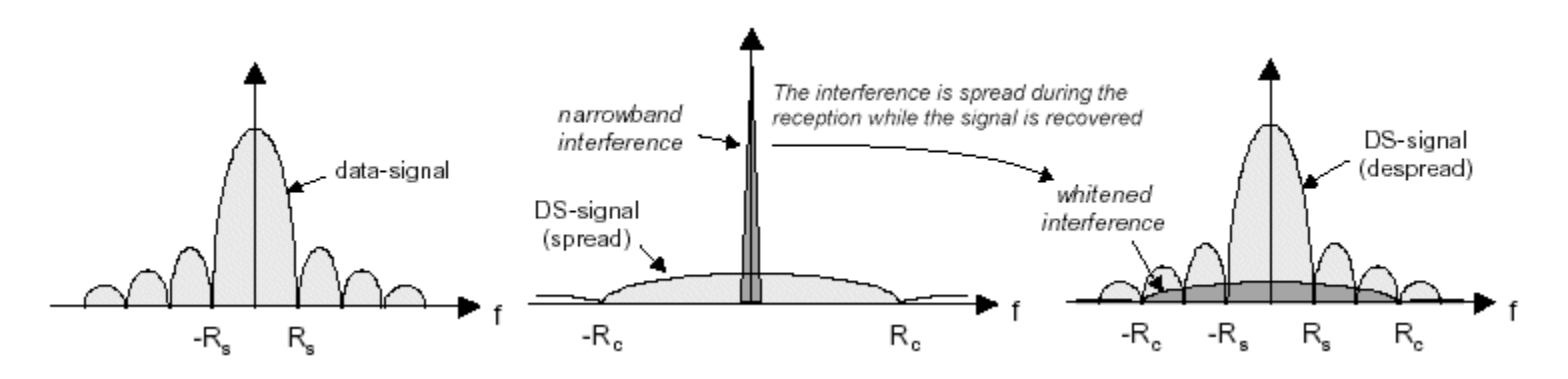

https://www.okob.net/texts/mydocuments/80211physlayer/images/dsss\_interf.gif

### Practical DSSS radios

- L. DSSS radio communication systems in practice use the pseudo-random code to modulate a sinusoidal carrier (say 2.4GHz)
- $\mathcal{L}^{\mathcal{L}}$  This spreads the energy somewhat around the original carrier, but doesn't distribute it uniformly over all bands, 0-2.4GHz
- $\mathcal{L}(\mathcal{A})$  Amount of spreading is determined by chip time (smallest time interval)

### Ultrawideband

- Uses very short pulses
	- $\Box$ Pulse-position modulation
	- $\Box$ Binary phase shift
	- $\Box$ Pulse amplitdue modulation
- $\mathbb{R}^3$  Effectively occupies all bandwidth up to 1/pulse time…much more than DSSS

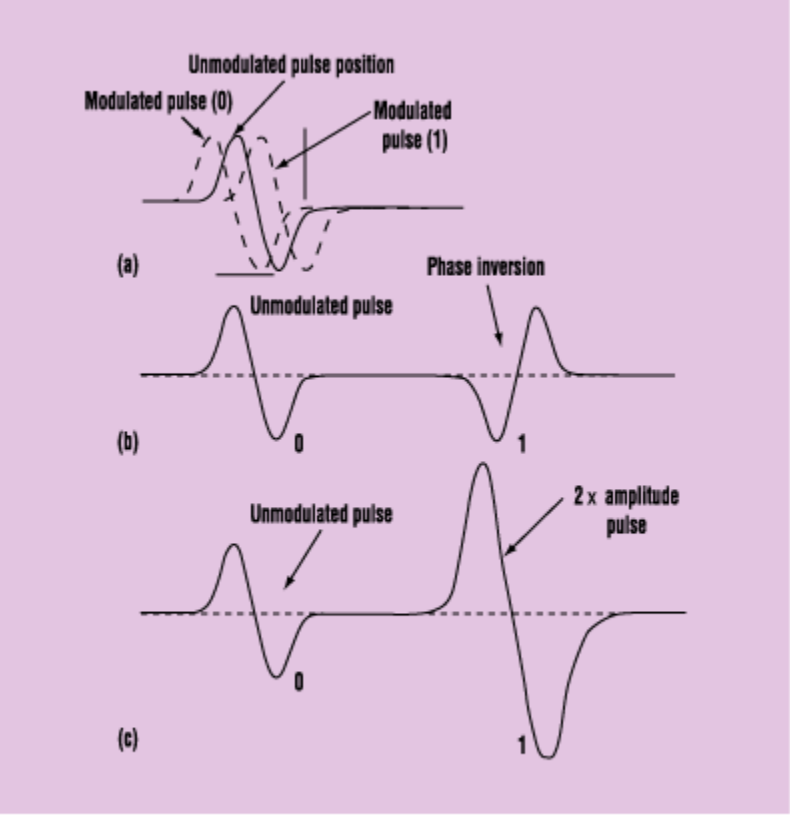

3. In PPM, the pulses occur earlier (binary 0) or later (binary 1) than the pulse train without modulation (a). With biphase mod-ulation, a form of binary shift keying, the phase of the trans-mitted pulse is changed 180° to transmit a 1 (b). PAM changes the amplitude of the pulse to distinguish between a 0 and a 1.

http://electronicdesign.com/Files/29/1860/Figure\_03.gif

# ther

### Walsh-Hadamard Transform

- $\Box$ A generalized Fourier Transform w/ binary values
- $\Box$ Instead of using LFSR codes, can use Walsh functions
- $\Box$  Has fast algorithm, so demodulating n channels can be done in time n  $log n$  instead of  $n^2$
- Other uses of spread spectrum modulation
	- $\Box$ Digital watermarking (images, audio, video)